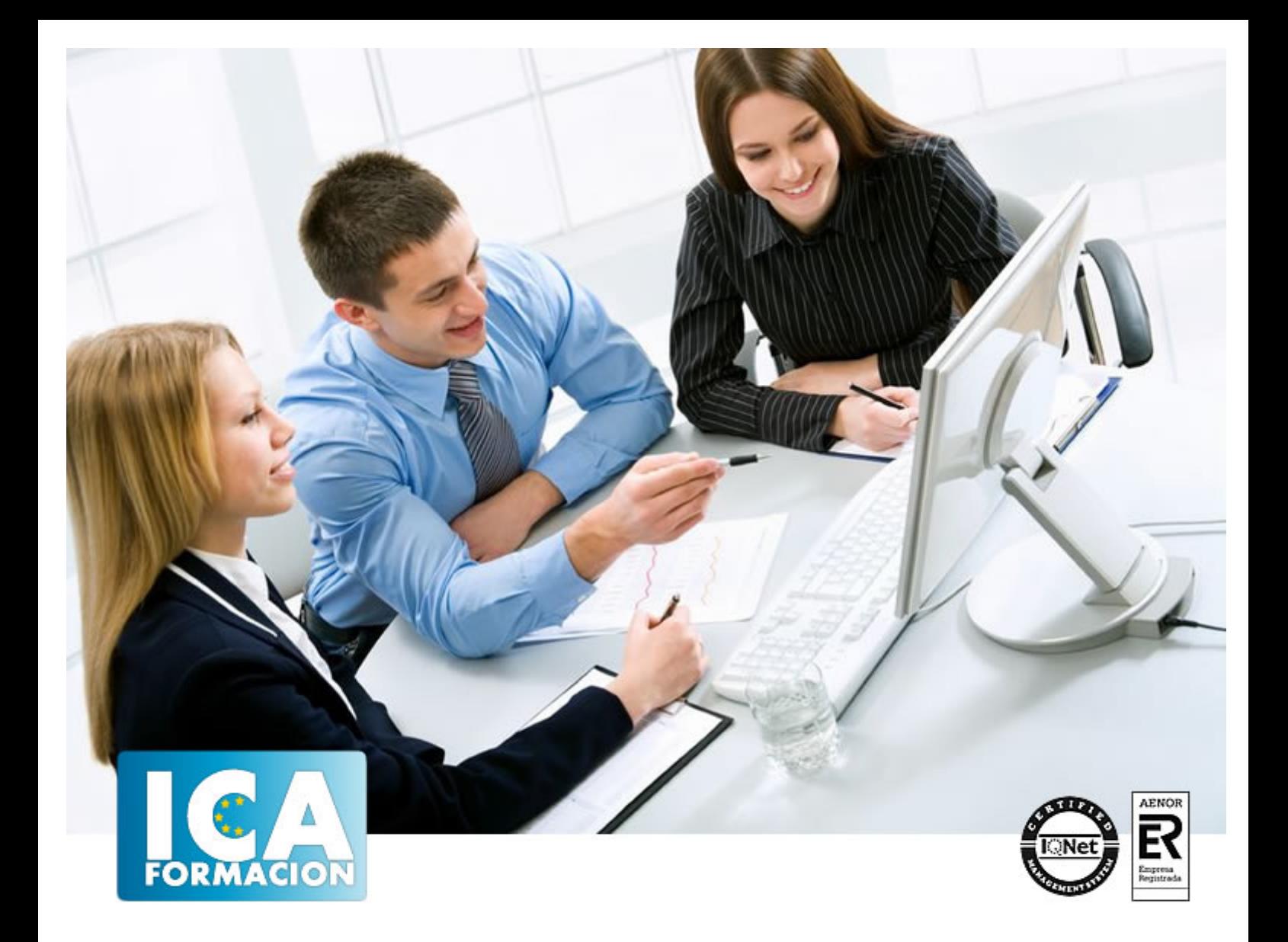

# **RELACIONES LABORALES Y SILTRA**

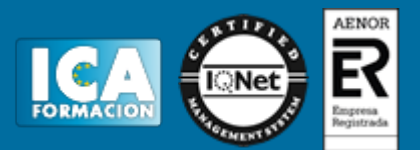

### **RELACIONES LABORALES Y SILTRA**

**Duración:** 60 horas

**Precio:** consultar euros.

**Modalidad:** e-learning

#### **Metodología:**

El Curso será desarrollado con una metodología a Distancia/on line. El sistema de enseñanza a distancia está organizado de tal forma que el alumno pueda compatibilizar el estudio con sus ocupaciones laborales o profesionales, también se realiza en esta modalidad para permitir el acceso al curso a aquellos alumnos que viven en zonas rurales lejos de los lugares habituales donde suelen realizarse los cursos y que tienen interés en continuar formándose. En este sistema de enseñanza el alumno tiene que seguir un aprendizaje sistemático y un ritmo de estudio, adaptado a sus circunstancias personales de tiempo

El alumno dispondrá de un extenso material sobre los aspectos teóricos del Curso que deberá estudiar para la realización de pruebas objetivas tipo test. Para el aprobado se exigirá un mínimo de 75% del total de las respuestas acertadas.

El Alumno tendrá siempre que quiera a su disposición la atención de los profesionales tutores del curso. Así como consultas telefónicas y a través de la plataforma de teleformación si el curso es on line. Entre el material entregado en este curso se adjunta un documento llamado Guía del Alumno dónde aparece un horario de tutorías telefónicas y una dirección de e-mail dónde podrá enviar sus consultas, dudas y ejercicios El alumno cuenta con un período máximo de tiempo para la finalización del curso, que dependerá del tipo de curso elegido y de las horas del mismo.

## RELACIONES LABORALES Y SILTRA

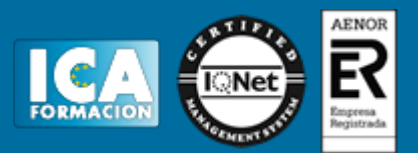

#### **Profesorado:**

Nuestro Centro fundado en 1996 dispone de 1000 m2 dedicados a formación y de 7 campus virtuales.

Tenemos una extensa plantilla de profesores especializados en las diferentes áreas formativas con amplia experiencia docentes: Médicos, Diplomados/as en enfermería, Licenciados/as en psicología, Licencidos/as en odontología, Licenciados/as en Veterinaria, Especialistas en Administración de empresas, Economistas, Ingenieros en informática, Educadodores/as sociales etc…

El alumno podrá contactar con los profesores y formular todo tipo de dudas y consultas de las siguientes formas:

-Por el aula virtual, si su curso es on line -Por e-mail -Por teléfono

#### **Medios y materiales docentes**

-Temario desarrollado.

-Pruebas objetivas de autoevaluación y evaluación.

-Consultas y Tutorías personalizadas a través de teléfono, correo, fax, Internet y de la Plataforma propia de Teleformación de la que dispone el Centro.

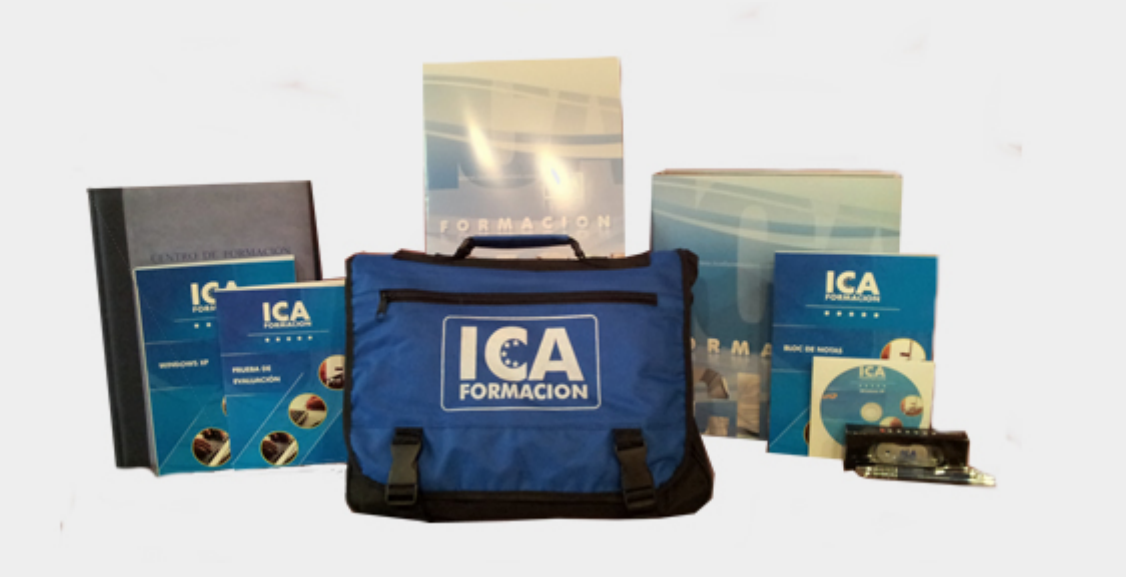

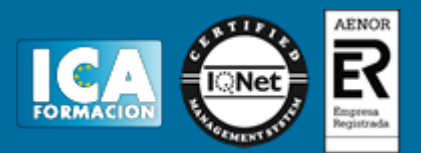

#### **Bolsa de empleo:**

El alumno en desemple puede incluir su currículum en nuestra bolsa de empleo y prácticas. Le pondremos en contacto con nuestras empresas colaboradoras en todo el territorio nacional

#### **Comunidad:**

Participa de nuestra comunidad y disfruta de muchas ventajas: descuentos, becas, promociones,etc....

#### **Formas de pago:**

- -Mediante transferencia
- -Por cargo bancario
- -Mediante tarjeta
- -Por Pay pal

-Consulta nuestras facilidades de pago y la posibilidad de fraccionar tus pagos sin intereses

#### **Titulación:**

Una vez finalizado el curso, el alumno recibirá por correo o mensajería la titulación que acredita el haber superado con éxito todas las pruebas de conocimientos propuestas en el mismo.

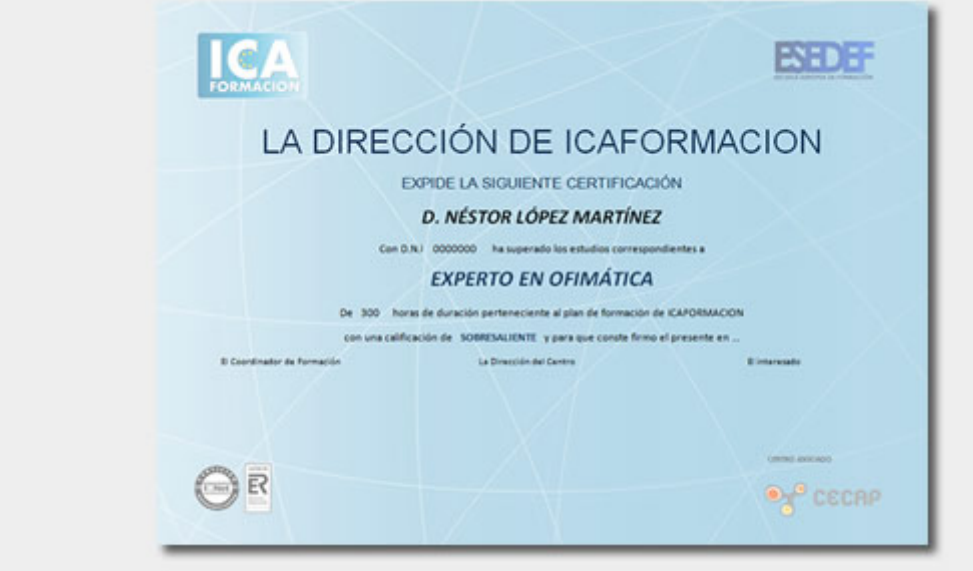

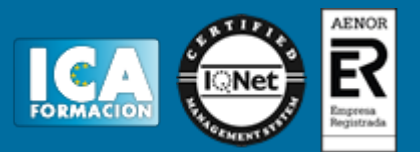

#### **Programa del curso:**

**OBJETIVOS DEL CURSO** Relaciones Laborales Poseer conocimientos en el terreno laboral de la empresa es necesario tanto para tareas de administración como ejecutivas, ya que los recursos humanos representan el mayor valor de cualquier organización empresarial. En el curso que nos ocupa se realizan muchas prácticas, llegando incluso a supuestos en los que hay que cumplimentar numerosa documentación del ámbito laboral. Sistema de Liquidación Directa de Cotizaciones a la Seguridad Social (SILTRA) Explicación de forma resumida y en un lenguaje sencillo, los pasos a seguir para realizar la instalación y configuración de SILTRA, así como detallar tanto el procedimiento a seguir en el envío de documentos de cotización, afiliación e INSS a través de este aplicativo, como la impresión de los Documentos de Cálculo, Recibos de Liquidación de Cotizaciones y Relación Nominal de Trabajadores que se generan tras realizar la presentación. **ÍNDICE Relaciones Laborales 1 Introducción** 1.1 Inicio de la relación laboral 1.2 Contrato de trabajo 1.3 Alta del trabajador 1.4 El salario y el recibo de salarios 1.5 Liquidación de retenciones 1.6 IRPF 1.7 Suspensión o extinción del contrato de trabajo **2 La relación laboral** 2.1 La relación laboral 2.2 Relaciones laborales especiales 2.3 Relaciones no laborales o excluídas 2.4 Prestación laboral 2.5 Cuestionario: La Relación Laboral **3 El contrato de trabajo** 3.1 El contrato de trabajo 3.2 Comunicar la Contratación 3.3 Tipos de contratos de trabajo 3.4 Contratos indefinidos 3.5 Contrato temporal 3.6 Contrato para la formación y el aprendizaje 3.7 Contrato en prácticas 3.8 Prórroga del contrato de trabajo 3.9 Bonificaciones y Reducciones a la contratación laboral 3.10 Ejemplo. Contrato de trabajo temporal 3.11 Práctica - Contrato de trabajo temporal 3.12 Práctica - Contrato indefinido ordinario 3.13 Cuestionario: El contrato de trabajo **4 Seguridad Social - Alta del trabajador** 4.1 Historia de la Seguridad Social 4.2 Organigrama de la Seguridad Social 4.3 Definición Seguridad Social 4.4 Actos administrativos ante la Seguridad Social 4.5 Alta de la empresa en la Seguridad Social 4.6 Alta de la empresa en el censo de recaudación de retenciones del IRPF 4.7 Afiliación de trabajadores en la Seguridad Social 4.8 Alta en la Seguridad Social 4.9 Plazos de presentación 4.10 Forma de practicarse 4.11 Presentación a través de medios informáticos 4.12 Sistema de la Seguridad Social 4.13 Regimen general de la Seguridad Social 4.14 Regimen especial de Trabajadores Autónomos 4.15 Regímenes especiales integrados 4.16 Ejercicio 1. Inscripción de nueva empresa 4.17 Ejercicio 2. Alta del trabajador 4.18 Ejercicio 3. Alta en la Seguridad Social 4.19 Cuestionario: Seguridad Social - Alta del trabajador **5 El Recibo de Salarios o Nómina** 5.1 El recibo de salarios 5.2 Salario mínimo interprofesional (SMI) 5.3 Indicador Público de Renta de efectos múltiples (IPREM) 5.4 Garantía del salario 5.5 Nómina 5.6 Cálculo de la base de cotización 5.7 Base de cotización por contingencias comunes 5.8 Base de cotización por contingencias profesionales 5.9 Deducciones 5.10 Caso Práctico de Cálculo de Base de Cotización 5.11 Ejercicio 1. Cálculo de Base de Cotización 5.12 Cuestionario: El recibo de Salario La nomina **6 Nómina Mensual** 6.1 Realización de una Nómina mensual 6.2 Cálculo de las cuotas de cotización 6.3 Práctica - Nómina mensual 6.4 Práctica - Nómina mensual II 6.5 Práctica - Nómina mensual III 6.6 Práctica - Nómina mensual IV 6.7 Práctica - Nómina mensual V 6.8 Práctica - Nómina mensual VI 6.9 Práctica - Nómina mensual VII 6.10 Práctica - Nómina mensual VIII 6.11 Práctica - Nómina mensual IX 6.12 Práctica - Nómina mensual X 6.13 Práctica - Nómina mensual XI 6.14 Práctica - Nómina mensual XII 6.15 Cuestionario: Nómina Mensual **7 Nóminas diarias y en IT** 7.1 Nóminas diarias 7.2 Incapacidad Temporal (IT) 7.3 Cálculo de bases de cotización y subsidio por Accidente de Trabajo 7.4 Cálculo de bases de cotización y subsidio por enfermedad común 7.5 Nómina en IT por Accidente de Trabajo 7.6 Nómina en IT por enfermedad común 7.7 Práctica - Nómina diaria 7.8 Práctica - Nómina diaria II 7.9 Práctica - Nómina diaria III 7.10 Práctica - Nómina diaria IV 7.11 Práctica - Nómina diaria V 7.12 Práctica - Nómina diaria VI 7.13 Práctica - Nómina con baja por IT 7.14 Práctica - Nómina con baja por IT II 7.15 Práctica - Nómina con baja por IT III 7.16 Práctica - Nómina con baja por IT IV 7.17 Cuestionario: Nóminas diarias y en IT **8 La cuota de cotización liquidación de cotizaciones** 8.1 La cuota de cotización a la Seguridad Social 8.2 Bonificaciones de la cuota 8.3 Presentación y conservación de documentos 8.4 Recaudación de cuotas 8.5 Sistema RED 8.6 Recargos e Intereses de Demora Aplicables a las Cuotas 8.7 La relación nominal de trabajadores 8.8 Procedimiento de

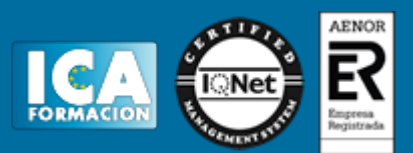

cálculo automático de Pago Electrónico 8.9 Justificación del pago de las cuotas 8.10 Práctica - Bonificación 8.11 Práctica - Recargo de Cuotas 8.12 Práctica - Nuestra empresa 8.13 Cuestionario: La cuota de cotización y Liquidación de Cotización **9 IRPF** 9.1 IRPF 9.2 Naturaleza, objeto y ámbito de aplicación del impuesto 9.3 Retenciones a cuenta del IRPF 9.4 Rendimientos de trabajo 9.5 Retribuciones en especie 9.6 Cálculo de la retención 9.7 Límites a la obligación de retener 9.8 Procedimiento para determinar el importe de la retención 9.9 Caso Práctico 1 - Retribución anual a efectos de IRPF 9.10 Caso Práctico 2 - Situación Familiar a Efectos del IRPF 9.11 Caso Práctico 3 - Retención a trabajador soltero sin hijos 9.12 Modelo de declaración de circunstancias familiares 9.13 Cálculo de las retenciones a cuenta del IRPF vía Internet 9.14 Liquidación trimestral con Hacienda 9.15 Modelo 111 y cumplimentación 9.16 Resumen Anual de retenciones (Modelo 190) 9.17 Certificado de retenciones e ingresos a cuenta 9.18 Retenciones, ingresos a cuenta y autoliquidación del impuesto 9.19 Documentación a conservar de cara a una futura inspección 9.20 Práctica - Cumplimentación del Modelo 111 9.21 Práctica - Cumplimentación del Modelo 111 9.22 Cuestionario: El IRPF **10 Extinción de la relacion laboral** 10.1 Extinción de la relación laboral 10.2 Modificación, suspensión y extinción del contrato de trabajo 10.3 Comunicación de baja de trabajadores 10.4 Comunicación al Servicio Público de Empleo Estatal 10.5 Salario y Recibo de Finiquito 10.6 Definición de Salario de tramitación 10.7 Indemnización por suspensión del contrato 10.8 Indemnización por despido o cese 10.9 Recibo de saldo y finiquito 10.10 Caso práctico 1 - Finiquito 10.11 Caso práctico 2 - Extinción del contrato por expiración del tiempo convenido 10.12 Caso práctico - Extinción del contrato por despido disciplinario 10.13 Mantenimiento de la relación laboral 10.14 Ejercicio 1 - Finiquito 10.15 Conversión a indefinido 10.16 Baja de datos en el Regimen Especial de Trabajadores Autónomos 10.17 Cuestionario: Extinción de la Relación Laboral 10.18 Cuestionario: Cuestionario final **Siltra** 1.1 Introducción a SILTRA 2 Pantalla principal de SILTRA principal de SILTRA **3 Cotización a través de SILTRA** 3.1 Generación de ficheros de cotización con el programa de nóminas 3.2 Validación y adaptación del fichero 3.3 Consulta de envíos cotización 3.4 Seguimiento de liquidaciones 3.5 Impresion de documentos 3.6 Relación Nominal de Trabajadores RNT 3.7 Recibo de Liquidación de Cotizaciones RLC 3.8 Documento de Cálculo de la Liquidación DCL **4 Afiliación a través de SILTRA** 4.1 Procesar Remesas Afiliación 4.2 Procesar Remesas INSS 4.3 Validación y adaptación del fichero 4.4 Consulta de envíos afiliación-INSS **5 Envío de ficheros** 5.1 Configuración con validación 5.2 Configuración con validación, adaptación y envío 5.3 Configuración con validación y adaptación 5.4 Informes de entrega de ficheros **6 Recepción de ficheros** 6.1 Recepción de ficheros **7 Consulta de ficheros** 7.1 Visualización del buzón de salida 7.2 Visualización del buzón de entrada 7.3 Reconstrucción del buzón de entrada **8 Modificación de datos de configuración** 8.1 Modificación de datos de configuración **9 Utilidades**

 9.1 Reconstrucción de Seguimiento 9.2 Copia de Seguridad 9.3 Procesar Mensajes Descargados Web 9.4 Cuestionario: Cuestionario final